Intro

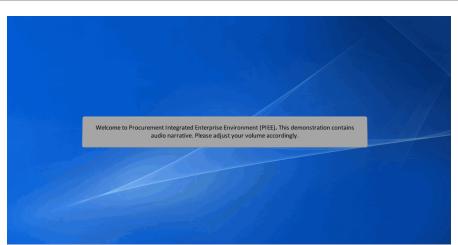

Welcome to Procurement Integrated Enterprise Environment (PIEE). This demonstration contains audio narrative. Please adjust your volume accordingly.

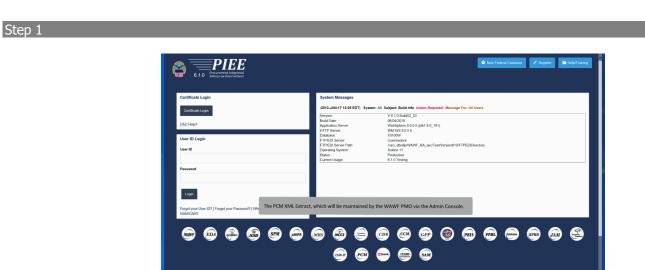

The PCM XML Extract, which will be maintained by the WAWF PMO via the Admin Console.

| Administration Console Mersu -                                                                          |                                                                                                    | LUser : Demo Builder Exit                                             |
|----------------------------------------------------------------------------------------------------|----------------------------------------------------------------------------------------------------|-----------------------------------------------------------------------|
| Main Menu                                                                                               |                                                                                                    |                                                                       |
| Marca Assessment<br>Tales Massassent<br>Date: United States<br>Marca Assessment<br>Assesses Assessments | December<br>Assessment and an extension studies with the set of the set of the |                                                                       |
| *                                                                                                    |                                                                                                    | * Autoritals indicates required entry<br>† Only one field is required |
|                                                                                                    | The PMO will sign systems up to receive the extract as needed. The sign-up process starts with the PMO<br>clicking the Additional Administration link in the Admin console.                                                                                                    |                                                                       |
|                                                                                                    |                                                                                                    |                                                                       |
|                                                                                                    |                                                                                                    |                                                                       |
|                                                                                                    |                                                                                                    |                                                                       |

The PMO will sign systems up to receive the extract as needed. The sign-up process starts with the PMO clicking the Additional Administration link in the Admin console.

### Step 3

| Table Administration                                                                                                    |   |                                                                                       |  |
|----------------------------------------------------------------------------------------------------|---|---------------------------------------------------------------------------------------|--|
| tak Administration<br>tak Administration<br>Administration<br>Admini | b | The user will select Payment and Accounting Systems in the Table Administration menu. |  |

The user will select Payment and Accounting Systems in the Table Administration menu.

#### Step 4

| EDI 821 Compa |                                                                                                    |                                                                                                    |                                                                                                    |                                               |                                                                                                    |                                                                                                    |                                                                                                    |                                                                                                    |                                                                                                    |                                                                                                    |                                                                            |                                                                                                    |                                                                                                    |                                                                                                    |                                                                                                    |
|---------------|----------------------------------------------------------------------------------------------------|----------------------------------------------------------------------------------------------------|----------------------------------------------------------------------------------------------------|-----------------------------------------------|----------------------------------------------------------------------------------------------------|----------------------------------------------------------------------------------------------------|----------------------------------------------------------------------------------------------------|----------------------------------------------------------------------------------------------------|----------------------------------------------------------------------------------------------------|----------------------------------------------------------------------------------------------------|----------------------------------------------------------------------------|----------------------------------------------------------------------------------------------------|----------------------------------------------------------------------------------------------------|----------------------------------------------------------------------------------------------------|----------------------------------------------------------------------------------------------------|
|               | 04                                                                                                    |                                                                                                    | EDI 624 Compatible                                                                                                    |                                               |                                                                                                    |                                                                                                    |                                                                                                    |                                                                                                    |                                                                                                    |                                                                                                    |                                                                            |                                                                                                    |                                                                                                    |                                                                                                    |                                                                                                    |
| equal to      |                                                                                                    |                                                                                                    |                                                                                                    | 9                                             |                                                                                                    |                                                                                                    |                                                                                                    |                                                                                                    |                                                                                                    |                                                                                                    |                                                                            |                                                                                                    |                                                                                                    |                                                                                                    |                                                                                                    |
| Mins. For Max |                                                                                                    |                                                                                                    | Max. Max                                                                                                    |                                               |                                                                                                    |                                                                                                    |                                                                                                    |                                                                                                    |                                                                                                    |                                                                                                    |                                                                            |                                                                                                    |                                                                                                    |                                                                                                    |                                                                                                    |
| equal to      | ~                                                                                                    |                                                                                                    |                                                                                                    |                                               |                                                                                                    |                                                                                                    |                                                                                                    |                                                                                                    |                                                                                                    |                                                                                                    |                                                                            |                                                                                                    |                                                                                                    |                                                                                                    |                                                                                                    |
|               |                                                                                                    |                                                                                                    |                                                                                                    |                                               |                                                                                                    |                                                                                                    |                                                                                                    |                                                                                                    |                                                                                                    |                                                                                                    |                                                                            |                                                                                                    |                                                                                                    |                                                                                                    |                                                                                                    |
|               | ~                                                                                                    |                                                                                                    |                                                                                                    |                                               |                                                                                                    | -                                                                                                    |                                                                                                    |                                                                                                    |                                                                                                    |                                                                                                    |                                                                            |                                                                                                    |                                                                                                    |                                                                                                    |                                                                                                    |
|               |                                                                                                    |                                                                                                    |                                                                                                    |                                               |                                                                                                    |                                                                                                    |                                                                                                    |                                                                                                    |                                                                                                    |                                                                                                    |                                                                            |                                                                                                    |                                                                                                    |                                                                                                    |                                                                                                    |
| ermal to      | ¥                                                                                                    |                                                                                                    | email in .                                                                                                    |                                               |                                                                                                    | -                                                                                                    |                                                                                                    |                                                                                                    |                                                                                                    |                                                                                                    |                                                                            |                                                                                                    |                                                                                                    |                                                                                                    |                                                                                                    |
|               |                                                                                                    |                                                                                                    |                                                                                                    |                                               |                                                                                                    |                                                                                                    |                                                                                                    |                                                                                                    |                                                                                                    |                                                                                                    |                                                                            |                                                                                                    |                                                                                                    |                                                                                                    |                                                                                                    |
|               | ¥                                                                                                    |                                                                                                    |                                                                                                    |                                               |                                                                                                    |                                                                                                    |                                                                                                    |                                                                                                    |                                                                                                    |                                                                                                    |                                                                            |                                                                                                    |                                                                                                    |                                                                                                    |                                                                                                    |
| UserM         |                                                                                                    |                                                                                                    |                                                                                                    |                                               |                                                                                                    |                                                                                                    |                                                                                                    |                                                                                                    |                                                                                                    |                                                                                                    |                                                                            |                                                                                                    |                                                                                                    |                                                                                                    |                                                                                                    |
|               | ×                                                                                                    |                                                                                                    |                                                                                                    |                                               |                                                                                                    |                                                                                                    |                                                                                                    |                                                                                                    |                                                                                                    |                                                                                                    |                                                                            |                                                                                                    |                                                                                                    |                                                                                                    |                                                                                                    |
|               |                                                                                                    |                                                                                                    |                                                                                                    |                                               |                                                                                                    |                                                                                                    |                                                                                                    |                                                                                                    |                                                                                                    |                                                                                                    |                                                                            |                                                                                                    |                                                                                                    |                                                                                                    |                                                                                                    |
|               |                                                                                                    |                                                                                                    |                                                                                                    |                                               |                                                                                                    |                                                                                                    |                                                                                                    |                                                                                                    |                                                                                                    |                                                                                                    |                                                                            |                                                                                                    |                                                                                                    |                                                                                                    |                                                                                                    |
| har.          |                                                                                                    |                                                                                                    |                                                                                                    |                                               |                                                                                                    |                                                                                                    |                                                                                                    |                                                                                                    |                                                                                                    |                                                                                                    |                                                                            |                                                                                                    |                                                                                                    |                                                                                                    |                                                                                                    |
|               |                                                                                                    |                                                                                                    |                                                                                                    |                                               |                                                                                                    |                                                                                                    |                                                                                                    |                                                                                                    |                                                                                                    |                                                                                                    |                                                                            |                                                                                                    |                                                                                                    |                                                                                                    |                                                                                                    |
|               |                                                                                                    |                                                                                                    |                                                                                                    | Service 122                                   |                                                                                                    |                                                                                                    |                                                                                                    |                                                                                                    | MINY Paid Status Allowed                                                                                                    |                                                                                                    |                                                                            |                                                                                                    |                                                                                                    |                                                                                                    |                                                                                                    |
|               |                                                                                                    |                                                                                                    |                                                                                                    |                                               |                                                                                                    |                                                                                                    |                                                                                                    |                                                                                                    |                                                                                                    |                                                                                                    |                                                                            |                                                                                                    |                                                                                                    |                                                                                                    | Edd 1                                                                                                    |
|               |                                                                                                    |                                                                                                    |                                                                                                    | ANNT                                          |                                                                                                    |                                                                                                    |                                                                                                    |                                                                                                    |                                                                                                    |                                                                                                    |                                                                            |                                                                                                    |                                                                                                    |                                                                                                    | Edd II                                                                                                    |
|               | 1                                                                                                    | 12                                                                                                    |                                                                                                    |                                               | 10                                                                                                    | Y                                                                                                    |                                                                                                    |                                                                                                    | v.                                                                                                    |                                                                                                    | Y                                                                          | demoleuriderprise                                                                                                    | 2012-08-07 11:22 18                                                                                                    |                                                                                                    | 641                                                                                                    |
|               | 1                                                                                                    | 12                                                                                                    | 4                                                                                                    |                                               | 10                                                                                                    | Y                                                                                                    | Y                                                                                                    | Y                                                                                                    | Y                                                                                                    | N                                                                                                    | Y                                                                          | demobuliderpmo                                                                                                    | 2012-08-07 11:38 31                                                                                                    |                                                                                                    | Edd   C                                                                                                    |
| 11            |                                                                                                    |                                                                                                    |                                                                                                    |                                               |                                                                                                    |                                                                                                    | NA                                                                                                    |                                                                                                    |                                                                                                    |                                                                                                    |                                                                            |                                                                                                    |                                                                                                    |                                                                                                    |                                                                                                    |
| 11<br>N       |                                                                                                    |                                                                                                    |                                                                                                    |                                               |                                                                                                    |                                                                                                    |                                                                                                    | NA                                                                                                    | Y                                                                                                    | N                                                                                                    | Y                                                                          | demobuliderpmo                                                                                                    | 2012-08-07 11:21:41                                                                                                    |                                                                                                    | Editi                                                                                                    |
|               |                                                                                                    | 0                                                                                                    | 0                                                                                                    | ARMY                                          | 0                                                                                                    | N                                                                                                    | NA NA                                                                                                    | NA. NA.                                                                                                    | Y                                                                                                    | N                                                                                                    | Y N                                                                        | demobulderpmo<br>DBSCRIPT                                                                                                    | 2012-06-07 11:21:41<br>2012-04-24 14:27:60                                                                                                    |                                                                                                    |                                                                                                    |
| N             |                                                                                                    |                                                                                                    | 0                                                                                                    | ARMY                                          | 0                                                                                                    |                                                                                                    |                                                                                                    |                                                                                                    | Y                                                                                                    |                                                                                                    | N                                                                          |                                                                                                    |                                                                                                    |                                                                                                    | 5.21                                                                                                    |
| N 0<br>N 0    |                                                                                                    |                                                                                                    |                                                                                                    |                                               |                                                                                                    | N                                                                                                    | N4.                                                                                                    | NA                                                                                                    | screen will be                                                                                                    | N                                                                                                    | N                                                                          | DESCRIPT<br>DESCRIPT<br>DESCRIPT                                                                                                    | 2012-04-24 14:27:50<br>2012-04-24 14:27:50<br>2012-04-24 14:27:50                                                                                                    | A<br>PAS<br>Prop                                                                                                    | 5211<br>52211<br>52211                                                                                                    |
| N<br>N 0      | Upo                                                                                                    | on clickin                                                                                                    | ng the Paymen                                                                                                    | nt and A                                      | Accour                                                                                                    | nting System                                                                                                    | ms link, the s                                                                                                    | systems search :                                                                                                    |                                                                                                    | N displayed.                                                                                                    | N                                                                          | DESCRIPT                                                                                                    | 2019-04-24 14:27:50<br>2019-04-24 14:27:50                                                                                                    | A<br>PAS                                                                                                    | 5211<br>52211<br>52211                                                                                                    |
| N 0<br>N 0    | Upo<br>A ne                                                                                                    | on clickin<br>ew field l                                                                                                    | ng the Paymen<br>labelled PCM I                                                                                                    | it and A<br>XML Ex                            | Accour                                                                                                    | ting Syste                                                                                                    | ms link, the s                                                                                                    | systems search :<br>d to this screen.                                                                                                    | This field will                                                                                                    | N<br>displayed.<br>be a Y/N                                                                                                    | N                                                                          | DESCRIPT<br>DESCRIPT<br>DESCRIPT                                                                                                    | 2012-04-24 14:27:50<br>2012-04-24 14:27:50<br>2012-04-24 14:27:50                                                                                                    | A<br>PAS<br>Prop                                                                                                    | 5211<br>52211<br>52211                                                                                                    |
| N 0<br>N 0    | Upo<br>A ne                                                                                                    | on clickin<br>ew field l                                                                                                    | ng the Paymen<br>labelled PCM I                                                                                                    | it and A<br>XML Ex                            | Accour                                                                                                    | ting Syste                                                                                                    | ms link, the s                                                                                                    | systems search :                                                                                                    | This field will                                                                                                    | N<br>displayed.<br>be a Y/N                                                                                                    | N                                                                          | DESCRIPT<br>DESCRIPT<br>DESCRIPT                                                                                                    | 2012-04-24 14:27:50<br>2012-04-24 14:27:50<br>2012-04-24 14:27:50                                                                                                    | A<br>PAS<br>Prop                                                                                                    | 52110<br>52210<br>52210                                                                                                    |
| N 0<br>N 0    | Upo<br>A ne<br>flag                                                                                                    | on clickin<br>ew field l                                                                                                    | ng the Paymen<br>labelled PCM I<br>turn the extra                                                                                                    | it and A<br>XML Ex                            | Accour                                                                                                    | ting Syste                                                                                                    | ms link, the s                                                                                                    | systems search :<br>d to this screen.                                                                                                    | This field will                                                                                                    | N<br>displayed.<br>be a Y/N                                                                                                    | N                                                                          | DESCRIPT<br>DESCRIPT<br>DESCRIPT                                                                                                    | 2012-04-24 14:27:50<br>2012-04-24 14:27:50<br>2012-04-24 14:27:50                                                                                                    | A<br>PAS<br>Prop                                                                                                    | Edd 19<br>Edd 19<br>Edd 19<br>Edd 19<br>Edd 19                                                                                                    |
|               | Norme<br>legant to<br>Control Avail<br>Control Avail<br>Net York 14<br>Segund to<br>Segund to | Nerves         Percent           Impact And Industry         Compart And Industry           Operating And Industry         Second And Industry           Impact And Industry         Impact And Industry           Impact And Industry         Impact And Industry <t< td=""><td>New         Second Second</td><td>Nov         To No.           Signal And Bader        </td><td>New         New         Ne         Ne</td><td>Noise         Noise         Noise           Output/or Muture         Second and Muture         Second and Muture           Output/or Muture         Second and Muture         Second and Muture           Wint Noise         Second and Muture         Second and Muture           Wint Noise         Second and Muture         Second and Muture           Wint Noise         Second and Muture         Second and Muture           Wint Noise         Second and Muture         Second and Muture           Wint Noise         Second and Muture         Second and Muture           Second and Muture         Second and Muture         Second and Muture           Second and Muture         Second and Muture         Second and Muture           Second and Muture         Second and Muture         Second and Muture           Second and Muture         Second and Muture         Second and Muture           Second and Muture         Second and Muture         Second and Muture           Second and Muture         Second and Muture         Second and Muture</td><td>Note:         Note:         Note:           Set 201         Set 201         Set 201           Generation share:         Notariant share:         Set 201           Warring Note:         Notariant share:         Set 201           Warring Note:         Notariant share:         Set 201           Warring Note:         Notariant share:         Set 201           Warring Note:         Notariant share:         Set 201           Warring Note:         Notariant share:         Set 201           Warring Note:         Notariant share:         Set 201           Warring Note:         Notariant share:         Set 201           Notariant share:         Notariant share:         Set 201           Notariant share:         Notariant share:         Set 201           Notariant share:         Notariant share:         Notariant share:           Notariant share:         Notariant share:         Notariant share:           Notariant share:         Notariant share:         Notariant share:           Notariant share:         Notariant share:         Notariant share:           Notariant share:         Notariant share:         Notariant share:           Notariant share:         Notariant share:         Notariant share:           Notariant share</td><td>Note:         Note:           Set 201         Set 201           Generation theore:         Notarian theore:           Warring to the set 201         Notarian theore:           Warring to the set 201         Notarian theore:</td><td>New         New         Ne         Ne         Ne</td><td>New         New         New           9924 Oracle and allowat         Workpred Natalana            Generated share         Workpred Natalana            Workpred Natalana         Workpred Natalana            Workpred Natalana             Workpred Natalana             Workpred Natalana             Workpred Natalana             Workpred Natalana             Workpred Natalana             Workpred Natalana             Workpred Natalana             Workpred Natalana             Workpred Natalana             Workpred Natalana             Workpred Natalana             Workpred Natalana              Workpred Natalana               Workpred Natalana                Workpred Natalana</td><td>New         New         New           000000000000000000000000000000000000</td><td>Nove         Nove         <th< td=""><td>Nove         Nove         <th< td=""><td>Nov         Nov         Nov</td></th<><td>Nov         Nov         Nov</td></td></th<></td></t<> | New         Second Second | Nov         To No.           Signal And Bader | New         New         Ne         Ne | Noise         Noise         Noise           Output/or Muture         Second and Muture         Second and Muture           Output/or Muture         Second and Muture         Second and Muture           Wint Noise         Second and Muture         Second and Muture           Wint Noise         Second and Muture         Second and Muture           Wint Noise         Second and Muture         Second and Muture           Wint Noise         Second and Muture         Second and Muture           Wint Noise         Second and Muture         Second and Muture           Second and Muture         Second and Muture         Second and Muture           Second and Muture         Second and Muture         Second and Muture           Second and Muture         Second and Muture         Second and Muture           Second and Muture         Second and Muture         Second and Muture           Second and Muture         Second and Muture         Second and Muture           Second and Muture         Second and Muture         Second and Muture | Note:         Note:         Note:           Set 201         Set 201         Set 201           Generation share:         Notariant share:         Set 201           Warring Note:         Notariant share:         Set 201           Warring Note:         Notariant share:         Set 201           Warring Note:         Notariant share:         Set 201           Warring Note:         Notariant share:         Set 201           Warring Note:         Notariant share:         Set 201           Warring Note:         Notariant share:         Set 201           Warring Note:         Notariant share:         Set 201           Notariant share:         Notariant share:         Set 201           Notariant share:         Notariant share:         Set 201           Notariant share:         Notariant share:         Notariant share:           Notariant share:         Notariant share:         Notariant share:           Notariant share:         Notariant share:         Notariant share:           Notariant share:         Notariant share:         Notariant share:           Notariant share:         Notariant share:         Notariant share:           Notariant share:         Notariant share:         Notariant share:           Notariant share | Note:         Note:           Set 201         Set 201           Generation theore:         Notarian theore:           Warring to the set 201         Notarian theore:           Warring to the set 201         Notarian theore: | New         New         Ne         Ne         Ne | New         New         New           9924 Oracle and allowat         Workpred Natalana            Generated share         Workpred Natalana            Workpred Natalana         Workpred Natalana            Workpred Natalana             Workpred Natalana             Workpred Natalana             Workpred Natalana             Workpred Natalana             Workpred Natalana             Workpred Natalana             Workpred Natalana             Workpred Natalana             Workpred Natalana             Workpred Natalana             Workpred Natalana             Workpred Natalana              Workpred Natalana               Workpred Natalana                Workpred Natalana | New         New         New           000000000000000000000000000000000000 | Nove         Nove         Nove <th< td=""><td>Nove         Nove         <th< td=""><td>Nov         Nov         Nov</td></th<><td>Nov         Nov         Nov</td></td></th<> | Nove         Nove         Nove <th< td=""><td>Nov         Nov         Nov</td></th<> <td>Nov         Nov         Nov</td> | Nov         Nov         Nov | Nov         Nov         Nov |

Upon clicking the Payment and Accounting Systems link, the systems search screen will be displayed. A new field labelled PCM XML Extract Enabled has been added to this screen. This field will be a Y/N flag used to turn the extract on or off for applicable systems. This flag will default to N for all systems except MOCAS.

#### Step 5

| yatem kil<br>guail lio                                                                                                    |                             | EDI-821 Compatible            |                                 |                               | EDI 624 Competible         |            |                          |                                 |                                                |                                                   |                         |                                |                                      |                                                                                                    |                                                                                                    |                                      |                                                                                                    |
|----------------------------------------------------------------------------------------------------|-----------------------------|-------------------------------|---------------------------------|-------------------------------|----------------------------|------------|--------------------------|---------------------------------|------------------------------------------------|---------------------------------------------------|-------------------------|--------------------------------|--------------------------------------|----------------------------------------------------------------------------------------------------|----------------------------------------------------------------------------------------------------|--------------------------------------|----------------------------------------------------------------------------------------------------|
|                                                                                                    | <b>v</b>                    | equal to                      | V                               |                               |                            | 2          |                          |                                 |                                                |                                                   |                         |                                |                                      |                                                                                                    |                                                                                                    |                                      |                                                                                                    |
| ins. Alterence Max                                                                                                    | -                           | Miss. Fee Max                 |                                 |                               | Mins. Max                  |            |                          |                                 |                                                |                                                   |                         |                                |                                      |                                                                                                    |                                                                                                    |                                      |                                                                                                    |
| gual to                                                                                                    | ¥                           | equal to                      | V                               |                               | equal to                   | 7          |                          |                                 |                                                |                                                   |                         |                                |                                      |                                                                                                    |                                                                                                    |                                      |                                                                                                    |
| y Typ Miss. Fee Type                                                                                                    | C4                          | Service                       |                                 |                               | Tee Mee                    |            |                          |                                 |                                                |                                                   |                         |                                |                                      |                                                                                                    |                                                                                                    |                                      |                                                                                                    |
| gual to                                                                                                    | V                           | equal to                      | ~                               |                               | equal to *                 | 2          |                          | _                               |                                                |                                                   |                         |                                |                                      |                                                                                                    |                                                                                                    |                                      |                                                                                                    |
| NS Active Indicator                                                                                                    |                             | Contract Avail Indicator      |                                 |                               | NonContract Avail Indicate |            |                          |                                 |                                                |                                                   |                         |                                |                                      |                                                                                                    |                                                                                                    |                                      |                                                                                                    |
| gual to                                                                                                    | ¥                           | equal to                      | V                               |                               | equal to .                 | 1          |                          | _                               |                                                |                                                   |                         |                                |                                      |                                                                                                    |                                                                                                    |                                      |                                                                                                    |
| sten Type                                                                                                    |                             | MNV Paid Status Allow         | ed                              |                               | MNV Void Status Allowed    |            |                          |                                 |                                                |                                                   |                         |                                |                                      |                                                                                                    |                                                                                                    |                                      |                                                                                                    |
| pual to                                                                                                    | ¥                           | equal to                      |                                 |                               |                            |            |                          | _                               |                                                |                                                   |                         |                                |                                      |                                                                                                    |                                                                                                    |                                      |                                                                                                    |
| M XM. Extract Erabl                                                                                                    |                             | UserM                         |                                 |                               |                            |            |                          |                                 |                                                |                                                   |                         |                                |                                      |                                                                                                    |                                                                                                    |                                      |                                                                                                    |
| pual to                                                                                                    | <b>v</b>                    | equal to                      | Y                               |                               | 1                          |            |                          |                                 |                                                |                                                   |                         |                                |                                      |                                                                                                    |                                                                                                    |                                      |                                                                                                    |
| Time Stamp                                                                                                    |                             |                               |                                 |                               |                            |            |                          |                                 |                                                |                                                   |                         |                                |                                      |                                                                                                    |                                                                                                    |                                      |                                                                                                    |
| se enter seanth other<br>r Besat                                                                                                    |                             |                               |                                 |                               |                            |            |                          |                                 |                                                |                                                   |                         |                                |                                      |                                                                                                    |                                                                                                    |                                      |                                                                                                    |
|                                                                                                    |                             |                               |                                 |                               |                            |            |                          |                                 |                                                |                                                   |                         |                                |                                      |                                                                                                    |                                                                                                    |                                      |                                                                                                    |
|                                                                                                    | DE B21 Compatible EDE B24 C |                               |                                 | He He.                        | les Per las Mas. Fer land  | of Service |                          | WING Active Index               |                                                | NorContractAcal Indicator                         | MRV Paid States Allows  | d MRY Yold Dates Allowed       |                                      |                                                                                                    | Date Time Storm                                                                                                    |                                      | 644                                                                                                    |
| AFEMS                                                                                                    |                             | ergutble Mise Allowere<br>Q   | e Mas Mos Fee<br>D              | the Mon. I                    | 0                          |            | 0                        | N                               | NA.                                            | NA.                                               | MIN/ Paid States Allows | d MRV Yord Status Allowed<br>N | ¥.                                   | JMPOM_PMO                                                                                                    | 2019-06-07 11:51:50                                                                                                    | Prop                                 | Edit   Calada                                                                                                    |
| AFEMS<br>CAFRMS N                                                                                                    |                             | 0                             |                                 | 0                             | 0                          | Of Bervior | 0                        | N<br>N                          | NA<br>NA                                       | NA<br>NA                                          |                         | N<br>N                         | Y<br>Y                               | JAPOM_PMO<br>demobulderpmo                                                                                       | 2010-06-07 11:51:50<br>2010-06-07 10:51:26                                                                                                    | Prop<br>A                            | Edd   Dalath                                                                                                    |
| AFEMS N<br>CAFRMS N<br>CAPILIC                                                                                                    |                             | 0<br>0<br>11                  | 0<br>0<br>1                     | 0<br>0<br>12                  | 0<br>0<br>1                |            | 0<br>0<br>10             | N<br>N<br>Y                     | NA<br>NA<br>Y                                  | NA<br>NA<br>Y                                     | x                       |                                | Y<br>Y<br>Y                          | JNPOM_PMO<br>demobuliderpmo<br>demobuliderpmo                                                                    | 2019-08-07 11:51:50<br>2019-08-07 10:61:25<br>2019-08-07 10:63:68                                                                                                    | Prop<br>A<br>P                       | And<br>Edd I Calada<br>Edd I Calada<br>Edd I Calada                                                                                                    |
| APENS<br>CAFRMS N<br>CAPILIC<br>CAPISIO                                                                                                    |                             | 0<br>0<br>11                  |                                 | 0<br>0<br>12<br>12            | 0<br>0<br>1                |            | 0<br>0<br>10<br>10       | N<br>N<br>Y<br>Y                | NA<br>NA<br>Y<br>N                             | NA<br>NA                                          |                         | N<br>N                         | Y<br>Y                               | JNPCM_PMO<br>demobulderpmo<br>demobulderpmo<br>demobulderpmo                                                     | 2012-08-07 11:51:50<br>2012-08-07 10:51:25<br>2012-08-07 10:53:55<br>2012-08-07 11:22:18                                                                                                    | Prop<br>A<br>P                       | And<br>Edd I Calata<br>Edd I Calata<br>Edd I Calata<br>Edd I Calata                                                                                          |
| AFDIS<br>CAFRAS IN<br>CAFR-C<br>CAFS-0<br>CAFS-W                                                                                                    | I N                         | 0<br>0<br>11                  | 0<br>0<br>1                     | 0<br>0<br>12                  | 0<br>0<br>1                |            | 0<br>0<br>10             | N<br>N<br>Y                     | NA<br>NA<br>Y                                  | NA<br>NA<br>Y                                     | Y<br>Y                  | N<br>N                         | Y<br>Y<br>Y<br>Y                     | JMPCM_PMO<br>demobuliderpmo<br>demobuliderpmo<br>demobuliderpmo<br>demobuliderpmo                                | 2018-08-07 11:51:50<br>2018-08-07 10:51:26<br>2018-08-07 10:53:68<br>2018-08-07 11:22:18<br>2018-08-07 11:38:31                                                                                               | Prop<br>A<br>P                       | Add<br>Edd   Calada<br>Edd   Calada<br>Edd   Calada<br>Edd   Calada<br>Edd   Calada                                                                          |
| AFDIS<br>CAFRAS IN<br>CAFR-C<br>CAFS-0<br>CAFS-W                                                                                                    | K N                         | 0<br>0<br>11                  | 0<br>0<br>1                     | 0<br>0<br>12<br>12            | 0<br>0<br>1                |            | 0<br>0<br>10<br>10       | N<br>N<br>Y<br>Y                | NA<br>NA<br>Y<br>N<br>Y                        | NA<br>NA<br>Y<br>N<br>Y                           | Y<br>Y<br>Y             | N<br>N<br>N<br>N               | Y<br>Y<br>Y<br>Y<br>Y                | JMPCM_PMO<br>demobuliderpmo<br>demobuliderpmo<br>demobuliderpmo<br>demobuliderpmo                                | 2018-08-07 11:51:50<br>2018-08-07 10:51:26<br>2018-08-07 10:53:68<br>2018-08-07 11:22:18<br>2018-08-07 11:38:31                                                                                               |                                      | And<br>Edd I Calata<br>Edd I Calata<br>Edd I Calata<br>Edd I Calata                                                                                          |
| APDNS<br>CAFRAS N<br>CAFS-C<br>CAFS-0<br>CAFS-0<br>CAFS-W<br>CRCARD N<br>CRCARD N                                                                    | K N                         | 0<br>0<br>11<br>11            | 0<br>0<br>1<br>1<br>1           | 0<br>0<br>12<br>12<br>12      | 0<br>0<br>1<br>1<br>1      | ARMY       | 0<br>0<br>10<br>10<br>10 | N<br>N<br>Y<br>Y<br>N           | NA<br>NA<br>Y<br>N<br>Y                        | НА.<br>НА.<br>Y<br>N<br>Y                         | Y<br>Y<br>Y             | N<br>N<br>N<br>N               | Y<br>Y<br>Y<br>Y<br>Y<br>Y           | JUPCM_PMO<br>denobuldepno<br>denobuldepno<br>denobuldepno<br>denobuldepno<br>denobuldepno                        | 2019-06-07 11:51:50<br>2019-06-07 10:51:25<br>2019-06-07 10:53:68<br>2019-06-07 11:22:18<br>2019-06-07 11:23:21<br>2019-06-07 11:21:41                                                                        | Prop<br>A<br>P<br>P<br>P             | Andel<br>Existe 1 Contention<br>Existe 1 Contention<br>Existe 1 Contention<br>Existe 1 Contention<br>Existe 1 Contention<br>Existe 1 Contention              |
| APDIS<br>CAFRIS II<br>CAFILC<br>CAFILC<br>CAFILC<br>CAFILC<br>CAFILC<br>CAFILC<br>CAFILC<br>CAFILC<br>CAFILC<br>CAFILC<br>CAFILC<br>CAFILC<br>CAFILC | e N<br>E N<br>E N           | 0<br>0<br>11<br>51<br>11<br>0 | 0<br>0<br>1<br>1<br>1<br>1<br>0 | 0<br>0<br>12<br>12<br>12      | 0<br>0<br>1<br>1<br>0      | ABM (      | 0<br>10<br>10<br>10<br>0 | N<br>Y<br>Y<br>N<br>N<br>Y      | Ν4.<br>ΝΔ<br>Υ<br>Ν<br>Ν<br>ΝΑ<br>ΝΑ<br>ΝΑ     | РАК.<br>РАК.<br>У<br>РАК.<br>РАК.<br>РАК.<br>РАК. | Y<br>Y<br>Y<br>Y        | N<br>N<br>N<br>N<br>N          | Y<br>Y<br>Y<br>Y<br>Y<br>N<br>N<br>N | JAPCM_PMO<br>demokuldepmo<br>demokuldepmo<br>demokuldepmo<br>demokuldepmo<br>DESICRIPT<br>DESICRIPT<br>DESICRIPT | 2019-06-07 11:51:50<br>2019-06-07 10:51:56<br>2019-06-07 10:53:56<br>2019-06-07 11:22:18<br>2019-06-07 11:22:18<br>2019-06-07 11:22:18<br>2019-06-07 11:27:50<br>2019-06-04 14:27:50<br>2019-06-24:14:27:50   | Prop 4 P P P + 125 Prop              | Add   Colora<br>Edd   Colora<br>Edd   Colora<br>Edd   Colora<br>Edd   Colora<br>Edd   Colora<br>Edd   Colora<br>Edd   Colora<br>Edd   Colora<br>Edd   Colora |
| AFDIS<br>CAFRIS II<br>CAFEC<br>CAFEC<br>CAFEO<br>CAFEO<br>CREARD II<br>CREARD II<br>CREARD II                                                        | e N<br>E N<br>E N           | 0<br>0<br>11<br>11<br>11      | 0<br>0<br>1<br>1<br>1           | 0<br>0<br>12<br>12<br>12<br>0 | 0 1 1 1 0                  | ARMY       | 0<br>10<br>10<br>10<br>0 | N<br>N<br>Y<br>Y<br>N<br>N<br>Y | Ν4.<br>Ν4.<br>Υ<br>Ν<br>Υ<br>Ν4.<br>Ν4.<br>Ν4. | ΝΑ.<br>Νά.<br>Υ<br>Ν<br>Υ<br>Νά.<br>Νά.<br>Νά.    | Y<br>Y<br>Y<br>Y        | N<br>N<br>N<br>N<br>N<br>N     | Y<br>Y<br>Y<br>Y<br>Y<br>N<br>N      | JHPCM_PMC<br>demobuldepmo<br>demobuldepmo<br>demobuldepmo<br>demobuldepmo<br>DBIGCRIPT<br>DBIGCRIPT              | 2019-06-07 11:51:50<br>2019-06-07 10:61:26<br>2019-06-07 10:63:56<br>2019-06-07 11:22:18<br>2019-06-07 11:22:18<br>2019-06-07 11:22:141<br>2019-06-07 11:21:141<br>2019-06-26 14:27:50<br>2019-06-26 14:27:50 | Prop<br>4<br>P<br>P<br>P<br>F<br>445 | Add   Colora<br>Edd   Colora<br>Edd   Colora<br>Edd   Colora<br>Edd   Colora<br>Edd   Colora<br>Edd   Colora<br>Edd   Colora<br>Edd   Colora                 |

To turn this flag on for existing systems, click ADD, Edit, or Delete in the Actions column.

# Step 6

| Aysten Id  agaid Is  Allowance Max  agaid Is  Allowance Max  agaid Is  Allowance Max  Allowance Argen Cd  MMS Active Indicator | EDI 821 Computible<br>equal to<br>Miss. Fee Max<br>equal to<br>Service | ¥                           |                          |                         |               |                    |                            |                                     |                                         |                          |                          |                            |                                                                                           |                                                                                                    |                                    |                                                    |
|----------------------------------------------------------------------------------------------------|------------------------------------------------------------------------|-----------------------------|--------------------------|-------------------------|---------------|--------------------|----------------------------|-------------------------------------|-----------------------------------------|--------------------------|--------------------------|----------------------------|-------------------------------------------------------------------------------------------|----------------------------------------------------------------------------------------------------|------------------------------------|----------------------------------------------------|
| Allowance Max<br>equal to v<br>hy Sys Mos. Fee Type Cd<br>equal to v<br>MHS Active Indicator                                   | Mise. Fee Max                                                          | ¥                           |                          | EDI 824 Compatible      |               |                    |                            |                                     |                                         |                          |                          |                            |                                                                                           |                                                                                                    |                                    |                                                    |
| equal to v  try Sys Miss. Fee Type Cd  equal to v  WHS Active Indicator                                                        | equal to                                                               |                             |                          | equal to                | V             |                    |                            |                                     |                                         |                          |                          |                            |                                                                                           |                                                                                                    |                                    |                                                    |
| ing Syn Mino, Fee Type Cd<br>equal to v                                                                                        |                                                                        |                             |                          | Mino. Max               |               |                    |                            |                                     |                                         |                          |                          |                            |                                                                                           |                                                                                                    |                                    |                                                    |
| equal to v                                                                                                    | femine .                                                               | v                           |                          | equal to                | ¥             |                    |                            |                                     |                                         |                          |                          |                            |                                                                                           |                                                                                                    |                                    |                                                    |
| ANS Active Indicator                                                                                                    |                                                                        |                             |                          | Tax Max                 |               |                    |                            |                                     |                                         |                          |                          |                            |                                                                                           |                                                                                                    |                                    |                                                    |
|                                                                                                    | equal to                                                               | Y                           |                          | equal to                | ¥             |                    |                            |                                     |                                         |                          |                          |                            |                                                                                           |                                                                                                    |                                    |                                                    |
|                                                                                                    | Contract Avail India                                                   | ator                        |                          | NonContract Avail India | leater        |                    |                            |                                     |                                         |                          |                          |                            |                                                                                           |                                                                                                    |                                    |                                                    |
| pad to V                                                                                                    | equal to                                                               | v                           |                          | equal to                | ¥             |                    |                            |                                     |                                         |                          |                          |                            |                                                                                           |                                                                                                    |                                    |                                                    |
| ystem Type                                                                                                    | MNV Paid Status A                                                      | lowed                       |                          | MNV Void Status Allow   | med           |                    |                            |                                     |                                         |                          |                          |                            |                                                                                           |                                                                                                    |                                    |                                                    |
| qual to 🗸 🗸                                                                                                    | equal to                                                               | ¥                           |                          | equal to                | ¥             |                    |                            |                                     |                                         |                          |                          |                            |                                                                                           |                                                                                                    |                                    |                                                    |
| CM XML Extract Enabled                                                                                                    | UserM                                                                  |                             |                          |                         |               |                    |                            |                                     |                                         |                          |                          |                            |                                                                                           |                                                                                                    |                                    |                                                    |
| qual to V                                                                                                    | equal to                                                               | ¥                           |                          |                         |               |                    |                            |                                     |                                         |                          |                          |                            |                                                                                           |                                                                                                    |                                    |                                                    |
| o'Time Stamp                                                                                                    |                                                                        |                             |                          |                         |               |                    |                            |                                     |                                         |                          |                          |                            |                                                                                           |                                                                                                    |                                    |                                                    |
| rt End                                                                                                    | 0                                                                      |                             |                          |                         |               |                    |                            |                                     |                                         |                          |                          |                            |                                                                                           |                                                                                                    |                                    |                                                    |
| m fortunatia ETERICompatible                                                                                                   |                                                                        |                             |                          |                         |               |                    |                            |                                     |                                         |                          |                          |                            |                                                                                           |                                                                                                    |                                    |                                                    |
|                                                                                                    | COLEGA Compatible Miss. Allow                                          | realities Mac.Fe            | elles Mac.M              | e Der fen Mas. Fes Te   | an.Cd Service | Tax.Max            | WINS Active Indicat        | r Contract Avail Indicator          | NonContract Avail Indicator             | MINY Paid Status Allowed | MINY Yold Status Allowed | PCM.XML Detract Doubled    | User.M                                                                                    | OxfoTime Same                                                                                                    |                                    |                                                    |
| AFENS                                                                                                    | ٥                                                                      | ence.Max Miss.Fe            | 0                        | 0                       |               | 0                  | N                          | NA.                                 | NA.                                     | MINY Paid Status Allowed | N                        | Y                          | JAPCM_PMO                                                                                 | 2010-08-07 11:51:50                                                                                                    | Prop                               | Ees1                                               |
| AFEMS<br>CAFRMS N                                                                                                    | 0<br>N 0                                                               | once Has Miss. Fe<br>O<br>O | 0                        | 0                       |               | 0                  | N<br>N                     | NA<br>NA                            | NA<br>NA                                | MINV Paid Status Allowed | N<br>N                   | Y<br>Y                     | JAPCM_PMC<br>demobulderpmc                                                                | 2018-08-07 11:51:50<br>2018-08-07 10:51:25                                                                                                    | Prep<br>A                          | Edd 1                                              |
| APENO<br>CARRMS N<br>CARS-C                                                                                                    | 0<br>N 0<br>11                                                         | 0<br>0<br>1                 | 0<br>0<br>12             | 0                       |               | 0<br>0<br>10       | N<br>N<br>Y                | NA<br>NA<br>Y                       | NA<br>NA<br>Y                           | ¥.                       | N<br>N                   | Y<br>Y<br>Y                | JMPCM_PMO<br>demobulderpmo<br>demobulderpmo                                               | 2012-06-07 11:61:60<br>2012-06-07 10:51:25<br>2012-06-07 10:53:55                                                                                             | Prop<br>A<br>P                     | 5491<br>5421<br>5421                               |
| APENS<br>CAFEMS N<br>CAFEC<br>CAFED                                                                                            | 0<br>N 0<br>11                                                         | 0<br>0<br>1                 | 0<br>0<br>12<br>12       | 0<br>0<br>1             |               | 0<br>0<br>10<br>10 | N<br>N<br>Y<br>Y           | NA<br>NA<br>Y<br>N                  | NA<br>NA<br>V                           | v<br>v                   | N<br>N<br>N              | Y<br>Y<br>Y<br>Y           | JAPCM_PMO<br>demobulderpmo<br>demobulderpmo<br>demobulderpmo                              | 2018-08-07 11:51:50<br>2018-08-07 10:51:25<br>2018-08-07 10:53:55<br>2018-08-07 11:22 18                                                                      | Prop.<br>A.<br>P.                  | 5491<br>5421<br>5421<br>5421                       |
| APExis<br>CAPEXS N<br>CAPEC<br>CAPEC<br>CAPEN                                                                                  | 0<br>N 0<br>11                                                         | 0<br>0<br>1                 | 0<br>0<br>12             | 0                       |               | 0<br>0<br>10       | N<br>N<br>Y                | NA<br>NA<br>Y                       | NA<br>NA<br>Y                           | Y<br>Y<br>Y              | N<br>N                   | Y<br>Y<br>Y                | JAPCM_PMO<br>demobulderpmo<br>demobulderpmo<br>demobulderpmo<br>demobulderpmo             | 2018-08-07 11 61 60<br>2018-08-07 10:51:25<br>2018-08-07 10:51:25<br>2018-08-07 11:22 18<br>2018-08-07 11:28 31                                               | Prop<br>A<br>P                     | 549<br>542<br>542<br>542<br>542<br>544<br>544      |
| AFENS N<br>CAPENS N<br>CAPEC<br>CAPEO<br>CAPEN<br>CREARD N                                                                     | 0<br>N 0<br>51<br>51<br>11                                             | 0<br>0<br>1                 | 0<br>0<br>12<br>12       | 0<br>0<br>1             | ARMY          | 0<br>0<br>10<br>10 | N<br>N<br>Y<br>Y           | NA<br>NA<br>Y<br>N<br>Y             | NA<br>NA<br>Y<br>N<br>Y                 | Y<br>Y<br>Y              | N<br>N<br>N<br>N         | Y<br>Y<br>Y<br>Y<br>Y      | JAPCM_PMO<br>demobulderpmo<br>demobulderpmo<br>demobulderpmo<br>demobulderpmo             | 2018-08-07 11:51:50<br>2018-08-07 10:51:25<br>2018-08-07 10:53:55<br>2018-08-07 11:22 18                                                                      | Prep<br>4 +                        | 5.051<br>5.021<br>5.021<br>5.021<br>5.021<br>5.021 |
| APENS N<br>CAPING N<br>CAPI-C<br>CAPI-C<br>CAPI-W<br>CRCARD N                                                                  | 0<br>N 0<br>11<br>11<br>11<br>11<br>N                                  | 0<br>0<br>1<br>1<br>1       | 0<br>0<br>12<br>12<br>12 | 0<br>1<br>1<br>1        | ARMY          | 0<br>0<br>10<br>10 | N<br>N<br>Y<br>Y<br>N      | NA<br>NA<br>Y<br>N<br>Y             | НА<br>НА<br>Ч<br>Н<br>Н<br>Н<br>Н       | Y<br>Y<br>Y              | N<br>N<br>N<br>N<br>N    | Y<br>Y<br>Y<br>Y<br>Y      | AVFCM_FMO<br>encobulderpmo<br>demobulderpmo<br>demobulderpmo<br>demobulderpmo             | 2018-08-07 11:61:60<br>2018-08-07 10:51:25<br>2018-08-07 10:51:55<br>2018-08-07 11:22 18<br>2018-08-07 11:22 18<br>2018-08-07 11:28 21<br>2018-08-07 11:21:41 | Pag. X.                            |                                                    |
| AFENS<br>CAFENS N<br>CAFES<br>CAFES<br>CAFES<br>CAFES<br>CAFES<br>N<br>CRUSS<br>N<br>CRUSS<br>N                                | 0<br>N 0<br>11<br>11<br>11<br>11<br>N                                  | 0<br>0<br>1<br>1<br>1       | 0<br>0<br>12<br>12<br>12 | 0<br>1<br>1<br>1        | ARMY          | 0<br>0<br>10<br>10 | N<br>N<br>Y<br>Y<br>N<br>N | АА<br>АА<br>У<br>У<br>У<br>АА<br>АА | ΝΑ.<br>ΝΑ.<br>Υ<br>Ν<br>Υ<br>ΝΑ.<br>ΝΑ. | Y<br>Y<br>Y<br>Y         | N<br>N<br>N<br>N<br>N    | Y<br>Y<br>Y<br>Y<br>Y<br>N | JAPCM_PMO<br>demobulderpmo<br>demobulderpmo<br>demobulderpmo<br>demobulderpmo<br>DBSCRIPT | 2018-08-07 11.51.50<br>2018-08-07 10.51.25<br>2018-08-07 10.53.55<br>2018-08-07 11.22 18<br>2018-08-07 11.23 31<br>2018-08-07 11.21.47<br>2018-04-04 14.27.55 | Prop<br>A<br>P<br>P<br>P<br>F<br>A |                                                    |

To edit an existing system needing the XML extract, click the Edit action link.

# Step 7

| Set the PCM XML Extract Enabled flag to Y. None of the other fields need to be updated. Click Submit to save.                                                                                                    | Space II OP 00 (regeting   DB1 DB2   DB2 DB2   DB2 DB2   DB2 DB2   DB2 DB2   DB2 DB2   DB2 DB2   DB2 DB2   DB2 DB2   DB2 DB2   DB2 DB2   DB2 DB2   DB2 DB2   DB2 DB2   DB2 DB2   DB2 DB2   DB2 DB2   DB2 DB2                                                                                                    | Edit EDI System (SYSTEM_IDS)                   |                                                            |                             |                                          |                            |
|----------------------------------------------------------------------------------------------------|----------------------------------------------------------------------------------------------------|------------------------------------------------|------------------------------------------------------------|-----------------------------|------------------------------------------|----------------------------|
| Sector Landow Landow                                                                                                    | Sector Landow Landow                  |                                                | Pre Ma Company                                             | PR Di Comedito              |                                          |                            |
| Base Section     Base Section       Base Section     Base Section       Base Section                                                                                                    | Base Section     Base Section       Base Section     Base Section       Base Section                                                                                                    |                                                |                                                            |                             | 91                                       |                            |
| y Agentian Fare Space Carlos Carlos C                                                                                                    | y Agenting Fare Space Carlos Carlos C |                                                |                                                            |                             |                                          |                            |
| Ny Hendre Korld<br>Neuer Lander<br>Neuer Lander | Ny diana dia farina dia kana dia kana d | or volvered and                                |                                                            |                             |                                          |                            |
| a     Mar     B       Match Malacian     Game Malacian     Match Malacian       Match Malacian     Match Malacian     Match Malacian       Match Malacian     Match Malacian     Match Malacian       Match Malacian     Match Malacian     Match Malacian       Match Malacian     Match Malacian     Match Malacian       Match Malacian     Match Malacian     Match Malacian       Match Malacian     Match Malacian     Match Malacian       Match Malacian     Match Malacian     Match Malacian                                                                                                    | Image: Control of the state of the state                  | v<br>Der Son Mins: Das Tuns Od                 |                                                            |                             |                                          |                            |
| Rith And Law     Construct balance     Watcher balance       With Mark States     With Mark States     With Mark States       With Mark States     With Mark States     With Mark States       With Mark States     With Mark States     With Mark States       With Mark States     With Mark States     With Mark States                                                                                                    | Realization of the second of the second of t |                                                |                                                            |                             |                                          |                            |
| inter Inge Wert Verd Mach Robust Wert Verd Halen Kouert<br>Menter Land Mach Robust Wert Inter Annuel<br>Wert Mach Robust Halen Kouert<br>Mach Robust Halen Kouert Halen Kouert Halen Kouert Halen Kouert<br>Mach Robust Halen Kouert Halen Kouert Halen Kouert Halen Kouert Halen Kouert<br>D                                                                                                    | inter Inge Wert And Back Statust Wert And Back Statust Wert And Back Statust<br>Wert Mark Land Statust and<br>Wert Mark Land Statust and<br>Wert And Land Statust And Wert And Statust Statust | White Active Indicator                         |                                                            |                             |                                          |                            |
|                                                                                                    | Standard     V     V     V     V       Standards     Standards     V     V     V     V       Standards     Standards     Standards     V     V     V     V                                                                                                    | N                                              | V NA                                                       | NA                          |                                          |                            |
|                                                                                                    | Standard     V     V     V     V       Standards     Standards     V     V     V     V       Standards     Standards     Standards     V     V     V     V                                                                                                    | Scotern Tune                                   | MINV Paid States Advand                                    | MNV Void Status Almont      |                                          |                            |
|                                                                                                    |                                                                                                    |                                                |                                                            |                             | v                                        |                            |
| b                                                                                                    | b                                                                                                    |                                                |                                                            |                             |                                          |                            |
| b                                                                                                    | b                                                                                                    | 2                                              |                                                            |                             |                                          |                            |
| الله الله الله الله الله الله الله الله                                                                                                    | b                                                                                                    | with data they click the "School" to worke the | defendence of Sectory to second and return to the remainue | 1.00000                     |                                          |                            |
| <u>-</u>                                                                                                    | •                                                                                                    |                                                |                                                            |                             |                                          |                            |
|                                                                                                    |                                                                                                    | alemit Batham Baset                            |                                                            |                             |                                          |                            |
|                                                                                                    |                                                                                                    |                                                |                                                            |                             |                                          |                            |
|                                                                                                    |                                                                                                    |                                                |                                                            |                             |                                          |                            |
|                                                                                                    |                                                                                                    |                                                |                                                            |                             |                                          |                            |
| Set the PCM XIML Extract Enabled flag to Y. None of the other fields need to be updated. Click Submit to save.                                                                                                    | Set the PCM XML Extract Enabled flag to Y. None of the other fields need to be updated. Click Submit to save.                                                                                                    | l⊋                                             |                                                            |                             |                                          |                            |
| Set the PCM XML Extract Enabled flag to Y. None of the other fields need to be updated. Click Submit to save.                                                                                                    | Set the PCM XML Extract Enabled flag to Y. None of the other fields need to be updated. Click Submit to save.                                                                                                    |                                                |                                                            |                             |                                          |                            |
| Set the PCM XML Extract Enabled flag to Y. None of the other fields need to be updated. Click Submit to save.                                                                                                    | Set the PCM XIAL Extract Enabled flag to Y. None of the other fields need to be updated. Click Submit to save.                                                                                                    |                                                |                                                            |                             |                                          |                            |
| Set the PCM XML Extract Enabled flag to Y. None of the other fields need to be updated. Click Submit to save.                                                                                                    | Set the PCM XML Extract Enabled flag to Y. None of the other fields need to be updated. Click Submit to save.                                                                                                    |                                                |                                                            |                             |                                          |                            |
| Set the PCM XIML Extract Enabled flag to Y. None of the other fields need to be updated. Click Submit to save.                                                                                                    | Set the PCM XML Extract Enabled flag to Y. None of the other fields need to be updated. Click Submit to save.                                                                                                    |                                                |                                                            |                             |                                          |                            |
| Set the PCM XML Extract Enabled flag to Y. None of the other fields need to be updated. Click Submit to save.                                                                                                    | Set the PCM XML Extract Enabled flag to Y. None of the other fields need to be updated. Click Submit to save.                                                                                                    |                                                |                                                            |                             |                                          |                            |
| Set the PCM XML Extract Enabled flag to Y. None of the other fields need to be updated. Click Submit to save.                                                                                                    | Set the PCM XML Extract Enabled flag to Y. None of the other fields need to be updated. Click Submit to save.                                                                                                    |                                                |                                                            |                             |                                          |                            |
| Set the PCM XML Extract Enabled flag to Y. None of the other fields need to be updated. Click Submit to save                                                                                                    | Set the PCM XML Extract Enabled flag to Y. None of the other fields need to be updated. Click Submit to save.                                                                                                    |                                                |                                                            |                             |                                          |                            |
| Set the PCM XML Extract Enabled flag to Y. None of the other fields need to be updated. Click Submit to save.                                                                                                    | Set the PCM XML Extract Enabled flag to Y. None of the other fields need to be updated. Click Submit to save.                                                                                                    |                                                |                                                            |                             |                                          |                            |
| Set the PCM XML Extract Enabled flag to Y. None of the other fields need to be updated. Click Submit to save:                                                                                                    | Set the PCM XML Extract Enabled flag to Y. None of the other fields need to be updated. Click Submit to save.                                                                                                    |                                                |                                                            |                             |                                          |                            |
| Set the PCH XML CAUGAL Chaused ling to 1: houre of the times need to be opposed. CitA sourint to save                                                                                                    | 3et ule PCM AME DATALERIALE INVERTING IV 1. NORE IT LEU INE UNE TREUT IN DE UPURTER, CIRA SUMITI, LO SAVE                                                                                                    |                                                |                                                            |                             |                                          |                            |
|                                                                                                    |                                                                                                    |                                                | Set the DCM VMI Ev                                         | tract Eachlad flag to V. N  | ano of the other fields used to be under | of Click Submitto cause    |
|                                                                                                    |                                                                                                    |                                                | Set the PCM XML Ext                                        | tract Enabled flag to Y. No | one of the other fields need to be upda  | ted. Click Submit to save. |
|                                                                                                    |                                                                                                    |                                                | Set the PCM XML Ext                                        | tract Enabled flag to Y. No | one of the other fields need to be upda  | ted. Click Submit to save. |
|                                                                                                    |                                                                                                    |                                                | Set the PCM XML Ext                                        | tract Enabled flag to Y. N  | one of the other fields need to be upda  | ted. Click Submit to save. |
|                                                                                                    |                                                                                                    |                                                | Set the PCM XML Ext                                        | tract Enabled flag to Y. N  | one of the other fields need to be upda  | ted. Click Submit to save. |
|                                                                                                    |                                                                                                    |                                                | Set the PCM XML Ext                                        | tract Enabled flag to Y. N  | one of the other fields need to be upda  | ted. Click Submit to save. |
|                                                                                                    |                                                                                                    |                                                | Set the PCM XML Ext                                        | tract Enabled flag to Y. N  | one of the other fields need to be upda  | ted. Click Submit to save. |
|                                                                                                    |                                                                                                    |                                                | Set the PCM XML Ext                                        | tract Enabled flag to Y. N  | of the other fields need to be upda      | ted. Click Submit to save. |
|                                                                                                    |                                                                                                    |                                                | Set the PCM XML Ext                                        | tract Enabled flag to Y. N  | une of the other fields need to be upda  | ted. Click Submit to save. |

Set the PCM XML Extract Enabled flag to Y. None of the other fields need to be updated. Click Submit to save.

## PCM XML Extract Overview

### Page 5 of 6

# Step 8

|                                                                                                    | (SYSTEM_IDS       |                                                                                                    |                  |                               |                            |                          |                          |                            |                                         |                                     |                               |                             |                             |                                                                                                    |                                                                                                    |                                           |                                  |
|----------------------------------------------------------------------------------------------------|-------------------|----------------------------------------------------------------------------------------------------|------------------|-------------------------------|----------------------------|--------------------------|--------------------------|----------------------------|-----------------------------------------|-------------------------------------|-------------------------------|-----------------------------|-----------------------------|----------------------------------------------------------------------------------------------------|----------------------------------------------------------------------------------------------------|-------------------------------------------|----------------------------------|
| ione id                                                                                                    |                   | EDI 821 Compatible                                                                                             |                  |                               | EDI 824 Compatible         |                          |                          |                            |                                         |                                     |                               |                             |                             |                                                                                                    |                                                                                                    |                                           |                                  |
| al to 🕒                                                                                                    | ¥                 | equal to                                                                                                    | ¥                |                               | equal to                   | ¥                        |                          |                            |                                         |                                     |                               |                             |                             |                                                                                                    |                                                                                                    |                                           |                                  |
| Allowance Max                                                                                                    |                   | Mise. Fee Max                                                                                                  |                  |                               | Miss. Max                  |                          |                          |                            |                                         |                                     |                               |                             |                             |                                                                                                    |                                                                                                    |                                           |                                  |
| d to N                                                                                                    | ¥                 | equal to                                                                                                    | V                |                               | equal to                   | V                        |                          |                            |                                         |                                     |                               |                             |                             |                                                                                                    |                                                                                                    |                                           |                                  |
| ys Misc. Fee Type Cd                                                                                                    | Cd .              | Service                                                                                                    |                  |                               | Tax Max                    |                          |                          |                            |                                         |                                     |                               |                             |                             |                                                                                                    |                                                                                                    |                                           |                                  |
| 110 1                                                                                                    | ¥                 | equal to                                                                                                    | ¥                |                               | equal to                   | ¥                        |                          |                            |                                         |                                     |                               |                             |                             |                                                                                                    |                                                                                                    |                                           |                                  |
| Active Indicator                                                                                                    |                   | Contract Avail Indicate                                                                                        | *                |                               | NonContract Avail Indi     | ficator                  |                          |                            |                                         |                                     |                               |                             |                             |                                                                                                    |                                                                                                    |                                           |                                  |
| te v                                                                                                    | v                 | equal to                                                                                                    | V                |                               | equal to 🗸                 |                          |                          |                            |                                         |                                     |                               |                             |                             |                                                                                                    |                                                                                                    |                                           |                                  |
| Type                                                                                                    |                   | MINV Paid Status Allor                                                                                         | ved              |                               | MNV Void Status Allowed    |                          |                          |                            |                                         |                                     |                               |                             |                             |                                                                                                    |                                                                                                    |                                           |                                  |
| io 🗸                                                                                                    | <b>v</b>          | equal to                                                                                                    | V                |                               | equal to V                 |                          |                          |                            |                                         |                                     |                               |                             |                             |                                                                                                    |                                                                                                    |                                           |                                  |
| M. Extract Enabled                                                                                                    | ed                | User M                                                                                                    |                  |                               |                            |                          |                          |                            |                                         |                                     |                               |                             |                             |                                                                                                    |                                                                                                    |                                           |                                  |
| 8 9                                                                                                    | ¥                 | equal to                                                                                                    | V                |                               |                            |                          |                          |                            |                                         |                                     |                               |                             |                             |                                                                                                    |                                                                                                    |                                           |                                  |
| MMCO                                                                                                    | End<br>TYYYAMAD   | 0                                                                                                    |                  |                               |                            |                          |                          |                            |                                         |                                     |                               |                             |                             |                                                                                                    | 0                                                                                                    |                                           |                                  |
| MMCO<br>riter search otheria an<br>Beast                                                                                                    | and press filter. |                                                                                                    |                  |                               |                            |                          |                          |                            |                                         |                                     |                               |                             |                             |                                                                                                    |                                                                                                    |                                           | F                                |
| inter search otheria ar<br>Recet                                                                                                    | and press filter. | 0 📧                                                                                                    | n Max Miss. For  | t Max Mass.M                  | tes Parchus Mass. Free To  | hans.Sch Securica        | Date M                   | las WHSLActive             |                                         | ndisatez NorGontzet Anal            | i Indicator - MINY Paid Statu | s. Alfonesid WRW Yord, Star | No. Allowed PSH 2014, Entry |                                                                                                    | DateTree Some                                                                                                    | Postern Ton                               |                                  |
| MM/CO<br>other search otheria an<br>inter<br>feature<br>feature<br>AFEMS                                                                                                    | EXI Convertible   | EX1834 Consultible Miss. Allowers                                                                              |                  |                               |                            | han.Sci Section<br>ARM ( |                          |                            | ndisanter Constranct Annall<br>NA<br>NA |                                     | ilsdootor WINY Paid State     |                             |                             | JAPON_PMO                                                                                                    | DateTime Stame                                                                                                    |                                           | Ŀ                                |
| INNECO<br>Inter search otheria an<br>Aread<br>Arithmic<br>CAFRMS N                                                                                                    | EXI Convertible   | EER 834 Compatible Mass Allowers<br>0                                                                          |                  |                               | 0                          |                          | 0                        | N                          | NA.                                     | NA.                                 | (Industor MWV/Dad Stater<br>Y | N                           | Y                           | JMPCM_PMD<br>demobulderpmo                                                                                                    | OxfoTime_Stamp<br>2019-08-07 11:61:60                                                                                                    | Prop                                      | 55                               |
| AVENS<br>CAPERS<br>CAPERS<br>CAPERS                                                                                                    | EXI Convertible   | DD1 824 Commantibility Million, Alforesant<br>D<br>N D                                                         | 0                | 0                             | 0                          |                          | 0                        | N<br>N                     | NA<br>NA                                | NA<br>NA                            |                               | N                           | Y<br>Y                      | JAPCM_PMO<br>demobuldepmo<br>demobuldepmo                                                                                                    | DatoTime Stamp<br>2018-08-07 11:61:60<br>2018-08-07 10:81:28                                                                                                    | Prop                                      | 14<br>55                         |
| Internet of the search of the search of the  | and press filter. | KK SM Consolible Max. Allower<br>0<br>N 0<br>11<br>11                                                          | 0<br>0<br>1      | 0<br>0<br>12                  | 0<br>0<br>1                |                          | 0<br>0<br>10             | N<br>N<br>Y<br>Y           | NA<br>NA<br>Y<br>N                      | NA<br>NA<br>Y<br>N<br>Y             | Y<br>Y<br>Y                   | N<br>N<br>N<br>N            | Y<br>Y<br>Y<br>Y<br>Y       | JMPCM_PMO<br>ompebulationed<br>protectuationed<br>protectuationed<br>protectuationed                                                                                                    | Dolo/Times Stame<br>2018-08-07 11:51:50<br>2018-08-07 10:08:25<br>2018-08-07 10:08:25<br>2018-08-07 11:28:16<br>2018-08-07 11:38:21                                                                                           | Prop<br>A<br>P<br>P                       | 10<br>10<br>10                   |
| International Array of Array of Array o | and press film.   | NA ESA Consultable Mod. Advances<br>0<br>N 0<br>11<br>11<br>11<br>11<br>N                                      | 0<br>0<br>1<br>1 | 0<br>12<br>12<br>12           | 0<br>5<br>5                | ARMY                     | 0<br>10<br>10            | N<br>N<br>Y<br>Y<br>X      | NA<br>NA<br>Y<br>N<br>Y                 | 18А<br>18А<br>17<br>19<br>19<br>18А | v<br>v                        | N<br>N<br>N<br>N<br>N       | Y<br>Y<br>Y<br>Y<br>Y       | AMPCM_PMC<br>demobulidepro<br>cencolutiopro<br>demobulidepro<br>demobulidepro<br>demobulidepro                                                                                                    | Dob/Time Some<br>2018-08-07 11.61.80<br>2018-08-07 10:01:25<br>2018-08-07 10:03:05<br>2018-08-07 11:21.80<br>2018-08-07 11:21.81<br>2018-08-07 11:21.41                                                                       | 100 × + + + + + + + + + + + + + + + + + + | 10<br>10<br>10<br>10             |
| International and a second and a second and  | and press film.   | KK SM Consolible Max. Allower<br>0<br>N 0<br>11<br>11                                                          | 0<br>0<br>1<br>1 | 0<br>0<br>12<br>12            | 0<br>0<br>1                |                          | 0<br>0<br>10<br>10       | N<br>Y<br>Y<br>N<br>N      | NA<br>NA<br>Y<br>N<br>NA<br>NA          | НА.<br>НА.<br>У<br>Н<br>НА.         | Y<br>Y<br>Y<br>Y              | N<br>N<br>N<br>N<br>N       | Y<br>Y<br>Y<br>Y<br>Y<br>N  | ANFCM, FMC<br>emobulitationes<br>oncoluitationes<br>processiones<br>processiones<br>p | Dob/Tens States<br>2019-08-07 11:51:65<br>2019-08-07 10:51:25<br>2019-08-07 10:52:16<br>2019-08-07 11:32:18<br>2019-08-07 11:32:18<br>2019-08-07 11:32:18<br>2019-08-07 11:32:18                                              | Prop<br>A<br>P<br>P<br>F<br>A             | 50<br>50<br>50<br>50<br>50<br>50 |
| MALCO<br>Intersects offware<br>Beet<br>System MALCOLE<br>AVEAS<br>CAPSAS<br>CAPSAS<br>CAPSAS<br>CAPSAN<br>CRUSS<br>N<br>CRUSS                                                                                                    | and press filter. | KK SM Consulta: Mol. Alfronm<br>0<br>11<br>11<br>11<br>11<br>11<br>11<br>11<br>11<br>11<br>11<br>11<br>11<br>1 | 0<br>1<br>1<br>1 | 0<br>12<br>12<br>12           | 0<br>0<br>1<br>1<br>1<br>0 | ARMY                     | 0<br>10<br>10<br>10      | N<br>Y<br>Y<br>N<br>N<br>Y | NA<br>NA<br>Y<br>NA<br>NA<br>NA         | ВА.<br>НА.<br>Ү<br>Н<br>НА.<br>НА.  | Y<br>Y<br>Y                   | N<br>N<br>N<br>N<br>N<br>N  | Y<br>Y<br>Y<br>Y<br>Y<br>N  | AMPUM/PARL<br>omgebledomeb<br>omgebledomeb<br>omgebledomeb<br>omgebledomeb<br>TRISCRIG<br>TRISCRIG<br>TRISCRIG<br>TRISCRIG                                                                                                    | Doblites Steep<br>2010-06-07 11.61-60<br>2010-06-07 10.51-56<br>2010-06-07 10.51-56<br>2010-06-07 11.52-16<br>2010-06-07 11.52-16<br>2010-06-07 11.52-16<br>2010-06-07 11.52-16<br>2010-06-07 11.52-16<br>2010-06-07 11.52-16 | Prep                                      |                                  |
| AMADO<br>Inter search others ar<br>Based<br>Aviend<br>Aviend<br>CAFEMS N<br>CAFS-C<br>CAFS-C<br>CAFS-C<br>CAFS-W<br>CRCARD N<br>CEMIS N                                                                                                    | COMPARENT         | NA ESA Consultable Mod. Advances<br>0<br>N 0<br>11<br>11<br>11<br>11<br>N                                      | 0<br>0<br>1<br>1 | 0<br>0<br>12<br>12<br>12<br>0 | 0<br>5<br>5                | ARMY                     | 0<br>10<br>10<br>10<br>0 | N<br>Y<br>Y<br>N<br>N      | NA<br>NA<br>Y<br>N<br>NA<br>NA          | НА.<br>НА.<br>У<br>НА.<br>НА.       | Y<br>Y<br>Y<br>Y              | N<br>N<br>N<br>N<br>N       | Y<br>Y<br>Y<br>Y<br>Y<br>N  | JAPCM_PMC<br>demobuldepmo<br>demobuldepmo<br>demobuldepmo<br>demobuldepmo<br>DBSCRPT<br>DBSCRPT<br>DBSCRPT                                                                                                    | Dob/Tens States<br>2019-08-07 11:51:65<br>2019-08-07 10:51:25<br>2019-08-07 10:52:16<br>2019-08-07 11:32:18<br>2019-08-07 11:32:18<br>2019-08-07 11:32:18<br>2019-08-07 11:32:18                                              | Prop<br>A<br>P<br>P<br>F<br>A             | 50<br>50<br>50<br>50<br>50<br>50 |

To add a new system needing the XML extract, click the Add action link.

## Step 9

| d EDI System (SYSTEM_IDS)                    |                                                                  |                             |                                                                                  |
|----------------------------------------------|------------------------------------------------------------------|-----------------------------|----------------------------------------------------------------------------------|
| System kt <sup>a</sup>                       | EDI 821 Compatible                                               | EDI 024 Compatible          |                                                                                  |
| NevSystembian                                |                                                                  | <b>V</b>                    | ~                                                                                |
| a and a set                                  | Minc. Fee Max                                                    | Misc. Max                   |                                                                                  |
|                                              | 1                                                                | 1                           |                                                                                  |
| ay Sys Misc. Fee Type Cd                     | Service                                                          | Tag Mag                     |                                                                                  |
| 1-1                                          |                                                                  |                             |                                                                                  |
| White Active Indicator                       | Contract Avail Indicator                                         | NonCentrast Avail Indicator |                                                                                  |
| Y                                            |                                                                  | V NA                        | N .                                                                              |
| 1<br>System Type                             | WINV Paid Status Allowed                                         | MINV Void Status Allowed    | *                                                                                |
| ysters rype                                  | MINY FAIL DISKS ADDARD                                           |                             | v                                                                                |
| PCM XML Extract Enabled                      | *II                                                              | ÷) [                        | •                                                                                |
| CHARLESSES ENGINE                            |                                                                  |                             |                                                                                  |
|                                              | •                                                                |                             |                                                                                  |
| aterisk indicates required field.            |                                                                  |                             |                                                                                  |
| for new record data then click "Submit' to a | dd the new data, or 'Netuen' to cancel and return to the previou | us somen.                   |                                                                                  |
| Amit Delara Statel                           |                                                                  |                             |                                                                                  |
| AND ADDRESS TAXAB                            |                                                                  |                             |                                                                                  |
|                                              |                                                                  |                             |                                                                                  |
|                                              |                                                                  |                             |                                                                                  |
|                                              |                                                                  |                             |                                                                                  |
|                                              |                                                                  |                             |                                                                                  |
|                                              |                                                                  |                             |                                                                                  |
|                                              |                                                                  |                             |                                                                                  |
|                                              |                                                                  |                             |                                                                                  |
| D                                            |                                                                  |                             |                                                                                  |
| w/                                           |                                                                  |                             |                                                                                  |
|                                              |                                                                  |                             |                                                                                  |
|                                              | Enter the Sy                                                     | stem Id name and set the    | PCM XML Extract Enabled flag to Y. Click Submit to save. The systems with the PI |
|                                              |                                                                  |                             | eive a nightly/monthly XML extract.                                              |
|                                              | ANTE EXHIBIT                                                     | chabled to 1 will now rec   | the a highlighthoridity kine exclude.                                            |
|                                              |                                                                  |                             |                                                                                  |
|                                              |                                                                  |                             |                                                                                  |
|                                              |                                                                  |                             |                                                                                  |
|                                              |                                                                  |                             |                                                                                  |
|                                              |                                                                  |                             |                                                                                  |
|                                              |                                                                  |                             |                                                                                  |
|                                              |                                                                  |                             |                                                                                  |
|                                              |                                                                  |                             |                                                                                  |
|                                              |                                                                  |                             |                                                                                  |

Enter the System Id name and set the PCM XML Extract Enabled flag to Y. Click Submit to save. The systems with the PCM XML Extract Enabled to Y will now receive a nightly/monthly XML extract.

End

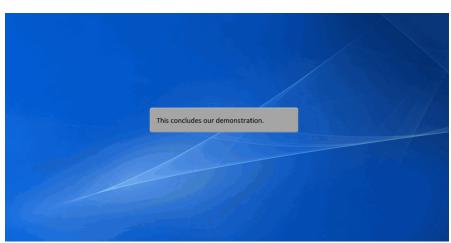

This concludes our demonstration.